# **Schema and Format New Design**

- Status: Design
- Author: Jiyong Huang
- Discussion: [https://github.com/lf-edge/ekuiper/issues/1](https://github.com/lf-edge/ekuiper/issues/1120)[467](https://github.com/lf-edge/ekuiper/issues/1467)

eKuiper Create Stream

- schema schema validation/ protobuf schema protobuf
- Schema schema
- Schemaless schema Flow editor.

PIP Schema Schema Schema API UI

Schema Schema Schema ProtobufAvro eKuiper source Schema

#### 3 Schema

- 1. Schemaless schema **test schema API Schema schema Flow Editor schema**
- 2. Schema hint eKuiper source schema JSON source **schema SQL validationFlow Editor**
- 3. Dynamic schema schemaId Schema Protobuf pb **merge schema Flow Editor**
- 4. Static schemaSchema **schema descriptor /API**

## **Source**

3 Schema

```
create stream protoDemo (
```
id int,

- name string
- ) WITH (FORMAT="protobuf", DATASOURCE="protoDemo",SCHEMAID="helloworld.HelloReply"
	- 1. schemaless
	- 2. FORMAT: serilization format JSONBINARYPROTOBUF schema protobuf schema
	- 3. SCHEMAID: 1 schema protobuf schema

# **Stream schema**

schema SQL Flow editor

schema schemaIdstream schema

## **Format**

- 1. custom (delemitedavro
- 2. go so schema registry

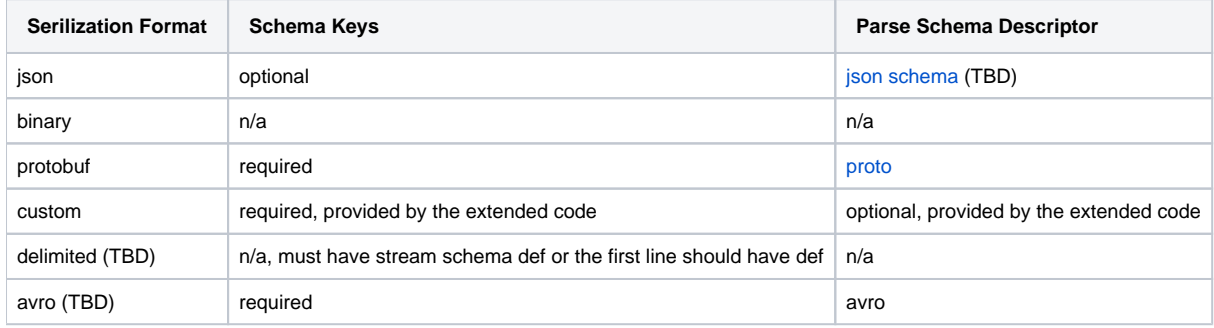

# **Schema Registry**

schema soFile soFile so proto

```
###
POST http://{{host}}/schemas/protobuf
Content-Type: application/json
```

```
{
  "name": "schema2",
   "file": "file:///C:/repos/go/src/github.com/lfedge/ekuiper/internal/schema/test/test2.proto",
   "soFile": "file:///C:/repos/go/src/github.com/lfedge/ekuiper/internal/schema/test/test2.so"
}
```
## **Use static protobuf**

#### helloworld.proto

```
syntax = "proto3";
// The request message containing the user's name.
message HelloRequest {
   string name = 1;
}
// The response message containing the greetings
message HelloReply {
 string message = 1;
}
```
1. Generate go code for the pb file, check [<https://developers.google.com/protocol-buffers/docs/reference/go-generated](https://developers.google.com/protocol-buffers/docs/reference/go-generated)> for detail.

protoc --go\_opt=Mhelloworld.proto=com.main --go\_out=. helloworld.proto

- 2. Move the generated file helloworld.pb.go into the go project test. Rename the package to main.
- 3. Create the wrapper file. For each message in the proto, implement 3 functions: Encode, Decode, GetXXX. Example:

```
package main
func (x *HelloRequest) Encode(d interface{}) ([]byte, error) {
 switch r := d. (type) {
  case map[string]interface{}:
       t, ok := r["name"]
      if ok {
          if v, ok := t.(string); ok {
               x.Name = v
           } else {
           return nil, fmt.Errorf("name is not string")
 }
       } else {
           // if required, return error
           fmt.Println("message is not found")
 }
       return proto.Marshal(x)
  default:
      return nil, fmt.Errorf("unsupported type %v, must be a map", d)
  }
}
func (x *HelloRequest) Decode(b []byte) (interface{}, error) {
  err := proto.Unmarshal(b, x)
   if err != nil {
  return nil, err
 }
 result := make(map[string]interface\, 1)
  result["name"] = x.Name
  return result, nil
}
func GetHelloRequest() interface{} {
  return &HelloRequest{}
}
```
- 4. Build the project into a plugin so file. go build --buildmode=plugin -o [helloworld.so](http://helloworld.so) ...
- 5. Create schema with the .so file.

```
###
POST http://{{host}}/schemas/protobuf
Content-Type: application/json
{
 "name": "helloworld",
 "file": "file:///tmp/helloworld.proto",
   "soFile": "file:///tmp/helloworld.so"
}
```
6. Create the stream to use the static schema.

create stream protoDemo () WITH (FORMAT="protobuf", DATASOURCE="protoDemo",SCHEMAID="helloworld.HelloReply"

# **Use custom format**

## schema custom

```
1. 
 EncodeDecodeGetXXX
```
- 2. 3. so
- 4. schema registry

## ###

```
POST http://{{host}}/schemas/custom
Content-Type: application/json
{
  "name": "custom1",
   "soFile": "file:///tmp/custom1.so"
}
```
#### 5. source

create stream customDemo () WITH (FORMAT="custom", DATASOURCE="protoDemo",SCHEMAID="custom1.Message"

# Sink static schema

source sink static schema source sink format schemaId

```
###
POST http://{{host}}/rules
Content-Type: application/json
{
 "id": "rule1",
 "sql": "SELECT * FROM demo",
   "actions": [{
     "mqtt": {
       "server": "tcp://syno.home:1883",
       "topic": "result/protobuf",
 "format": "custom",
 "schemaId": "custom1.Message",
       "sendSingle": true
     }
  }]
}
```